# Windows 8 Backup 158.htm

Eric Von Hippel

PRO SHAREPOINT MIGRATION SAHIL MALIK, WINSMARTS LLC, SRINI Sistla,2012-08-10 Learn from Pro SharePoint Migration on how to migrate your existing farm - infrastructure, upgrade approaches, code, branding, and impact of new features of SharePoint 2010 - in a strategic way that results in smooth transition. Noted author Sahil Malik, with Srini Sistla, work together to provide detailed strategies and tools to assess, plan and execute a SharePoint 2010 migration that is efficient and cost-effective—and that doesn't use expensive third-party software. The clean slate approach embraced by this book, coupled with flexible tools designed by Microsoft and the author, will provide you WITH THE STATISTICS, CHARTS, AND DIAGRAMS NECESSARY TO PERFORM A meaningful assessment of your current SharePoint 2007 environment. You'll then be able to plan the lowest-cost, least-hassle way to migrate your current environment, and its applications and data, to SharePoint 2010, and how to map your existing use of SharePoint 2007 to the new features and enhancements in SharePoint 2010. Pro SharePoint Migration will help you: Gain a better understanding of high level comparison and changes you need to learn between the two versions To migrate or not? Learn about new functionality that might replace your existing custom built code or non-code based solutions. Build a strong toolset to create, update, administer, and migrate 90% of the most commonly used SharePoint objects Grasp the intricacies of the SharePoint 2010 application programming interface (API) Become a better SharePoint 2010 administrator in your newly-migrated environment

#### **E. CAL/OSHA POCKET GUIDE FOR THE CONSTRUCTION INDUSTRY**

,2015-01-05 The Cal/OSHA Pocket Guide for the Construction Industry is a handy guide for workers, employers, supervisors, and safety personnel. This latest 2011 edition is a quick field reference that summarizes selected safety standards from the California Code of Regulations. The major subject headings are alphabetized and crossreferenced within the text, and it has a detailed index. Spiral bound, 8.5 x 5.5

**P.** BAP BACKUP USING TIVOLI STORAGE MANAGER BUDI DARMAWAN, MIROSLAV Dvorak,Dhruv Harnal,Gerson Makino,Markus Molnar,Rennad Murugan,Marcos Silva,IBM Redbooks,2013-04-26 In this IBM® Redbooks® publication, we give an overview of different data management topics related to a typical SAP® data center. The intrinsic functionality of SAP is not designed to completely handle all the tasks of a data center by itself, but the SAP system offers several interface possibilities to attach external tools to it to accomplish this task We explain SAP basic concepts and the issues with SAP data management. WF INTRODUCE TIVOLI<sup>®</sup> STORAGE MANAGER AND ALL OF ITS PRODUCTS THAT are related to SAP data management. We provide some comparison between database backup and recovery tools. Finally, we discuss data archiving using IBM DB2® CommonStore for SAP, and discuss high availability requirements and disaster recovery considerations. The second part of this book discusses a practical implementation of SAP backup and recovery with Tivoli Storage Manager. We implement this setup on two separate SAP systems: one running DB2 and the other running Oracle® database. We also implement LAN-free backup and FlashCopy® scenarios. In the sample implementation section, we show many different tasks, such as backup and restore, database recovery, backup monitoring, and tuning. We also cover some advanced backup/availability considerations, such as split mirror backup and standby databases. This book helps individuals that operate an SAP environment to devise a strategy for a sound and comprehensive data backup solution using the IBM Tivoli Storage Management product family.

**P** FIHE SECURITY DEVELOPMENT LIFECYCLE MICHAEL HOWARD, STEVE Lipner,2006 Your customers demand and deserve better security and privacy in their software. This book is the first to detail a rigorous, proven methodology that measurably minimizes security bugs--the Security Development Lifecycle (SDL). In this long-awaited book, security experts Michael Howard and Steve Lipner from the Microsoft Security Engineering Team guide you through each stage of the SDL--from education and design to testing and post-release. You get their firsthand insights, best practices, a practical history of the SDL, and lessons to help you implement the SDL in any development organization. Discover how to: Use a streamlined risk-analysis process to find security design issues before code is committed Apply secure-coding best practices and a proven testing process Conduct a final security review before a product ships Arm customers with prescriptive guidance to configure and deploy your product more securely Establish a plan to respond to new security vulnerabilities Integrate security discipline into agile methods and processes, such as Extreme Programming and Scrum Includes a CD featuring: A six-part security class video conducted by the authors and other Microsoft security experts Sample SDL documents and fuzz testing tool PLUS--Get book updates on the Web.

For customers who purchase an ebook version of this title, instructions for downloading the CD files can be found in the ebook.

**INTRODUCTION TO STORAGE AREA NETWORKS JON TATE, PALL BECK, HECTOR** Hugo Ibarra,Shanmuganathan Kumaravel,Libor Miklas,IBM Redbooks,2018-10-09 The superabundance of data that is created by today's businesses is making storage a strategic investment priority for companies of all sizes. As storage takes precedence, the following major initiatives emerge: Flatten and converge your network: IBM® takes an open, standards-based approach to implement the latest advances in the flat, converged data center network designs of today. IBM Storage solutions enable clients to deploy a high-speed, low-latency Unified Fabric Architecture. Optimize and automate virtualization: Advanced virtualization awareness reduces the cost and complexity of deploying physical and virtual data center infrastructure. Simplify management: IBM data center networks are easy to deploy, maintain, scale, and virtualize, delivering the foundation of consolidated operations for dynamic infrastructure management. Storage is no longer an afterthought. Too much is at stake. Companies are searching for more ways to efficiently manage expanding volumes of data, and to make that data accessible throughout the enterprise. This demand is propelling the move of storage into the network. Also, the increasing complexity of managing large numbers of storage devices and vast amounts of data is driving greater business value into software and services. With current estimates of the amount of data to be managed and made available increasing at 60% each year, this outlook is where a storage area network (SAN) enters the arena. SANs are the leading storage infrastructure for the global economy of today. SANs offer simplified storage management, scalability, flexibility, and availability; and improved data access, movement, and backup. Welcome to the cognitive era. The smarter data center with the improved economics of IT can be achieved by connecting servers and storage with a high-speed and intelligent network fabric. A smarter data center that hosts IBM Storage solutions can provide an environment that is smarter, faster, greener, open, and easy to manage. This IBM® Redbooks® publication provides an introduction to SAN and Ethernet networking, and how these networks help to achieve a smarter data center. This book is intended for people who are not very familiar with IT, or who are just starting out in the IT world.

**P WINDOWS 7 ELEARNING KIT FOR DUMMIES ENNIFER FULTON, 2011-11-01** Publisher's Note- The online training portion of this product is no longer available. Self-motivators will get moving with Windows 7 using this interactive eLearning course! Windows 7 is the number one operating system in the world and if you're eager to get started using all it has to offer, this value-packed eLearning kit is essential to your learning process. A complete Microsoft Windows 7 course, it includes a fullcolor printed book and a Dummies interactive eLearning course on CD. Each lesson opens with an introduction to the content and explains the importance and potential uses for every task described. Featuring both written and animated step-by-step how-tos, practice labs, helpful videos, numerous examples, and a host of Dummies hints and tips, this package makes your learning process easier. Follow the material sequentially or jump in and out as you wish?it's set up so you can learn at your own pace. Throughout, you will benefit from illustrations, animations, voiceover explanations, and the option of closed captioning if you find you learn better when you can read the instructions. Helps self-motivated learners get familiar with the most popular operating system in the world: Windows 7 Includes an easy-to-follow, full-color book and an interactive Dummies eLearning Course that corresponds with the book on CD Allows you to follow the material sequentially or choose separate sections at your own time and pace Offers chapter summaries, practice exercises, discussions of concepts and essential terms, and much more Windows 7 eLearning Kit For Dummies is the ultimate guide to a productive and flexible learning experience. NOTE: CD-ROM/DVD and other supplementary materials are not included as part of the e-book file, but are available for download after purchase. P CDL STUDY GUIDE BOOK CDL TEST PREP TEAM, 2016-03 TEST PREP Book's CDL Study Guide Book: Test Preparation & Training Manual for the Commercial Drivers License (CDL) Exam Developed by Test Prep Books for test takers trying to achieve a passing score on the CDL exam, this comprehensive study guide includes: -Quick Overview -Test-Taking Strategies -Introduction -Driving Safely -Transporting Cargo Safely - Transporting Passengers Safely -Air Brakes -Combination Vehicles - Doubles and Triples -Tank Vehicles -Hazardous Materials -School Buses -Pre-Trip Vehicle Inspection Test -Basic Vehicle Control Skills Test - On-Road Driving -Practice Questions -Detailed Answer Explanations Disclaimer: CDL(R) is a registered trademark of Commercial Drivers License, which was not involved in the production of, and does not endorse, this product. Each section of the test has a comprehensive review created by Test Prep Books that goes into detail to cover all of the content likely to appear on the CDL test. The Test Prep Books CDL

practice test questions are each followed by detailed answer explanations. If you miss a question, it's important that you are able to understand the nature of your mistake and how to avoid making it again in the future. The answer explanations will help you to learn from your mistakes and overcome them. Understanding the latest test-taking strategies is essential to preparing you for what you will expect on the exam. A test taker has to not only understand the material that is being covered on the test, but also must be familiar with the strategies that are necessary to properly utilize the time provided and get through the test without making any avoidable errors. Test Prep Books has drilled down the top test-taking tips for you to know. Anyone planning to take this exam should take advantage of the CDL training review material, practice test questions, and test-taking strategies contained in this Test Prep Books study guide.

Windows 10 Inside Out (includes Current Book Service) Ed Bott,Carl Siechert,Craig Stinson,2016-11-22 This is the eBook of the printed book and may not include any media, website access codes, or print supplements that may come packaged with the bound book. Conquer today's Windows 10—from the inside out! Dive into Windows 10—and really put your Windows expertise to work. Focusing on the most powerful and innovative features of Windows 10, this supremely organized reference packs hundreds of timesaving solutions, tips, and workarounds—all fully reflecting the major Windows 10 Anniversary Update. From new Cortana and Microsoft Edge enhancements to the latest security and virtualization features, you'll discover how experts tackle today's essential tasks—and challenge yourself to new levels of mastery. Install, configure, and personalize the newest versions of Windows 10 Understand Microsoft's revamped activation and upgrade processes Discover major Microsoft Edge enhancements, including new support for extensions Use today's improved Cortana services to perform tasks, set reminders, and retrieve information Make the most of the improved ink, voice, touch, and gesture support in Windows 10 Help secure Windows 10 in business with Windows Hello and Azure AD Deploy, use, and manage new Universal Windows Platform (UWP) apps Take advantage of new entertainment options, including Groove Music Pass subscriptions and connections to your Xbox One console Manage files in the cloud with Microsoft OneDrive and OneDrive for Business Use the improved Windows 10 Mail and Calendar apps and the new Skype app Fine-tune performance and troubleshoot crashes Master high-efficiency tools for managing WINDOWS 10 IN THE ENTERPRISE LEVERAGE ADVANCED HYPER-V FEATURES.

including Secure Boot, TPMs, nested virtualization, and containers In addition, this book is part of the Current Book Service from Microsoft Press. Books in this program will receive periodic updates to address significant software changes for 12 to 18 months following the original publication date via a free Web Edition. Learn more at https://www.microsoftpressstore.com/cbs.

PROGRAMMING WINDOWS AZURE SRIRAM KRISHNAN, 2010-05-07 LEARN THE nuts and bolts of cloud computing with Windows Azure, Microsoft's new Internet services platform. Written by a key member of the product development team, this book shows you how to build, deploy, host, and manage applications using Windows Azure's programming model and essential storage services. Chapters in Programming Windows Azure are organized to reflect the platform's buffet of services. The book's first half focuses on how to write and host application code on Windows Azure, while the second half explains all of the options you have for storing and accessing data on the platform with high scalability and reliability. Lots of code samples and screenshots are available to help you along the way. Learn how to build applications using the Windows Azure toolset Discover how Windows Azure works under the hood, and learn the how and the why behind several features Choose to write application code in .NET or other languages such as C/C++, PHP, or Ruby Understand the various options for managing your service Get up to speed on Azure's storage services, including blobs, queues, and tables Build a secure backup system, and learn about cloud application security, cryptography, and performance

#### P **COMMERCE BUSINESS DAILY** , 2000

P COMPUTER CONCEPTS JUNE JAMRICH PARSONS, DAN OJA, RACHEL BIHELLER Bunin,2004 Revised to keep your students on top of our ever-changing world of emerging technology, this is your solution for staying current and keeping your students engaged in an information age. Features: Each lesson is presented on two facing pages, with the main points discussed on the left hand page and large illustrated on the right. Students learn all they need about a topic without turning the page! The modular structure of the book allows you to cover the units and lessons in any order. Computers in Context lessons highlight how computer technology is used in various fields, such as sports, education and law enforcement. Students can use the new companion Web site activities to reinforce the concepts that they have learned in the book. New material and photos added to this Fifth edition will keep you current including coverage of Tablet computers, wireless networks, a new lesson on Solid State

Storage Technology, an updated and revamped lesson on Defining database software, and a new lesson on introducing DHTML and XML. An Interactive CD accompanies the book and contains videos and screentours, InfoWebs, Interactive Exercises, Practice Tests and Labs. Icons placed throughout the book direct students to the CD putting the concepts on context. ... From publisher description.

**DEMOCRATIZING INNOVATION** ERIC VON HIPPEL, 2006-02-17 THE PROCESS OF user-centered innovation: how it can benefit both users and manufacturers and how its emergence will bring changes in business models and in public policy. Innovation is rapidly becoming democratized. Users, aided by improvements in computer and communications technology, increasingly can develop their own new products and services. These innovating users—both individuals and firms—often freely share their innovations with others, creating user-innovation communities and a rich intellectual commons. In Democratizing Innovation, Eric von Hippel looks closely at this emerging system of user-centered innovation. He explains WHY AND WHEN USERS FIND IT PROFITABLE TO DEVELOP NEW PRODUCTS AND services for themselves, and why it often pays users to reveal their innovations freely for the use of all.The trend toward democratized innovation can be seen in software and information products—most notably in the free and open-source software movement—but also in physical products. Von Hippel's many examples of user innovation in action range from surgical equipment to surfboards to software security features. He shows that product and service development is concentrated among lead users, who are ahead on marketplace trends and whose innovations are often commercially attractive. Von Hippel argues that manufacturers should redesign their innovation processes and that they should systematically seek out innovations developed by users. He points to businesses—the custom semiconductor industry is one example—that have learned to assist user-innovators by providing them with toolkits for developing new products. User innovation has a positive impact on social welfare, and von Hippel proposes that government policies, including R&D subsidies and tax credits, should be realigned to eliminate biases against it. The goal of a democratized usercentered innovation system, says von Hippel, is well worth striving for. AN ELECTRONIC VERSION OF THIS BOOK IS AVAILABLE UNDER A CREATIVE COMMONS license.

Biosafety in Microbiological and Biomedical Laboratories Centers for Disease Control (U.S.),1988

IBM System i Security: Protecting i5/OS Data with Encryption

*8*

Yessong Johng,Beth Hagemeister,John Concini,Milan Kalabis,Robin Tatam,IBM Redbooks,2008-07-24 Regulatory and industry-specific requirements, such as SOX, Visa PCI, HIPAA, and so on, require that sensitive data must be stored securely and protected against unauthorized access or modifications. Several of the requirements state that data must be encrypted. IBM® i5/OS® offers several options that allow customers to encrypt data in the database tables. However, encryption is not a trivial task. Careful planning is essential for successful implementation of data encryption project. In the worst case, you would not be able to retrieve clear text information from encrypted DATA. THIS IBM REDBOOKS® PUBLICATION IS DESIGNED TO HELP PLANNERS, implementers, and programmers by providing three key pieces of information: PART 1, INTRODUCTION TO DATA ENCRYPTION ON PAGE 1, INTRODUCES KEY concepts, terminology, algorithms, and key management. Understanding these is important to follow the rest of the book. If you are already familiar with the general concepts of cryptography and the data encryption aspect of it, you may skip this part. Part 2, Planning for data encryption on page 37, provides critical information for planning a data encryption project on i5/OS. Part 3, Implementation of data encryption on page 113, provides various implementation scenarios with a step-by-step guide.

P ØUR COMMON FUTURE 1990

**THE LARYNGECTOMEE GUIDE EXPANDED EDITION** ITZHAK BROOK, 2018-01-09 The 254 pages expanded Laryngectomy Guide is an updated and revised edition of the original Laryngectomee Guide. It provides information that can assist laryngectomees and their caregivers with medical, dental and psychological issues. It contains information about side effects of radiation and chemotherapy; methods of speaking; airway, stoma, and voice prosthesis care; eating and swallowing; medical, dental and psychological concerns; respiration; anesthesia; and travelling. IBM Power Systems SR-IOV: Technical Overview and Introduction SCOTT VETTER, SHIVAJI D BHOSALE, ALEXANDRE BICAS CALDEIRA, BART**P** OMIEJ Grabowski,Chuck Graham,Alexander D Hames,Volker Haug,Marc-Eric Kahle,Cesar Diniz Maciel,Manjunath N Mangalur,Monica Sanchez,IBM Redbooks,2017-01-12 This IBM® RedpaperTM publication describes the adapter-based virtualization capabilities that are being deployed in highend IBM POWER7+TM processor-based servers. Peripheral Component Interconnect Express (PCIe) single root I/O virtualization (SR-IOV) is a virtualization technology on IBM Power Systems servers. SR-IOV allows multiple logical partitions (LPARs) to share a PCIe adapter

with little or no run time involvement of a hypervisor or other virtualization intermediary. SR-IOV does not replace the existing virtualization capabilities that are offered as part of the IBM PowerVM® offerings. Rather, SR-IOV compliments them with additional capabilities. This paper describes many aspects of the SR-IOV technology, including: A comparison of SR-IOV with standard virtualization technology Overall benefits of SR-IOV Architectural overview of SR-IOV Planning requirements SR-IOV deployment models that use standard I/O virtualization Configuring the adapter for dedicated or shared modes Tips for maintaining and troubleshooting your system Scenarios for configuring your system This paper is directed to clients, IBM Business Partners, and system administrators who are involved with planning, deploying, configuring, and maintaining key virtualization technologies.

**P.** FLE WINDOWS INTERFACE MICROSOFT CORPORATION, 1992 THE OFFICIAL guidelines and standards for designing a Windows 3 user interface. This book discusses the principles of design that are fundamental to creating a well-designed, visually and functionally consistent user interface. An essential reference for all Windows programmers.

**P MICROTIMES** 1995-11

**IBM POWER 520 TECHNICAL OVERVIEW** SCOTT VETTER, GIULIANO Anselmi,YoungHoon Cho,Jim Cook,Gregor Linzmeier,Marcos Quezada,John T Schmidt,Guido Somers,IBM Redbooks,2010-04-02 This IBM Redpaper publication is a comprehensive guide covering the IBM Power 520 server, machine type model 8203-E4A. The goal of this paper is to introduce this innovative server that includes IBM System i and IBM System p and new hardware technologies. The major hardware offerings include: - The POWER6 processor, available at frequencies of 4.2 GHz and 4.7 GHz. - SPECIALIZED POWER6 DDR2 MEMORY THAT PROVIDES GREATER BANDWIDTH. capacity, and reliability. - The 1 Gb or 10 Gb Integrated Virtual Ethernet adapter that brings native hardware virtualization to this server. - EnergyScale technology that provides features such as power trending, power-saving, capping of power, and thermal measurement. - PowerVM virtualization technology. - Mainframe continuous availability brought to the entry server environment. This Redpaper expands the current set of IBM Power System documentation by providing a desktop reference that offers a detailed technical description of the Power 520 system. This Redpaper does not replace the latest marketing materials and tools. It is intended as an additional source of information that, together with existing sources, can be used to enhance your

knowledge of IBM server solutions.

Recognizing the pretentiousness ways to acquire this book Windows 8 Backup 158.htm is additionally useful. You have remained in right site to begin getting this info. acquire the Windows 8 Backup 158.htm colleague that we manage to pay for here and check out the link.

You could buy lead Windows 8 Backup 158.htm or acquire it as soon as feasible. You could quickly download this Windows 8 Backup 158.htm after getting deal. So, when you require the books swiftly, you can straight acquire it. Its correspondingly extremely simple and therefore fats, isnt it? You have to favor to in this melody

## TABLE OF CONTENTS Windows 8 Backup 158.htm

- 1. Understanding the eBook WINDOWS<sub>8</sub> Backup 158.htm
	- The Rise of Digital Reading Winnow s 8 **BACKUP** 158.htm  $O$  ADVANTA ges of

eBooks  $OVED$ **TRADITIO** nal Books

2. Identifying WINDOWS 8 **BACKUP** 158.htm Explorin g **DIFFERENT** Genres Consideri  $NG$ Fiction vs. Non-**FICTION** Determini ng Your **READING** Goals 3. Choosing the Right eBook PI ATFORM Popular eBook Platfor ms

Features

for in an Winnow s 8 **BACKUP** 158.htm o User-FRIENDLY **INTERFACE** 4. Exploring eBook Recommendation s from WINDOWS 8 Backup 158.htm Personal ized Recommen **DATIONS** Window s 8 **BACKUP** 158.htm User

to Look

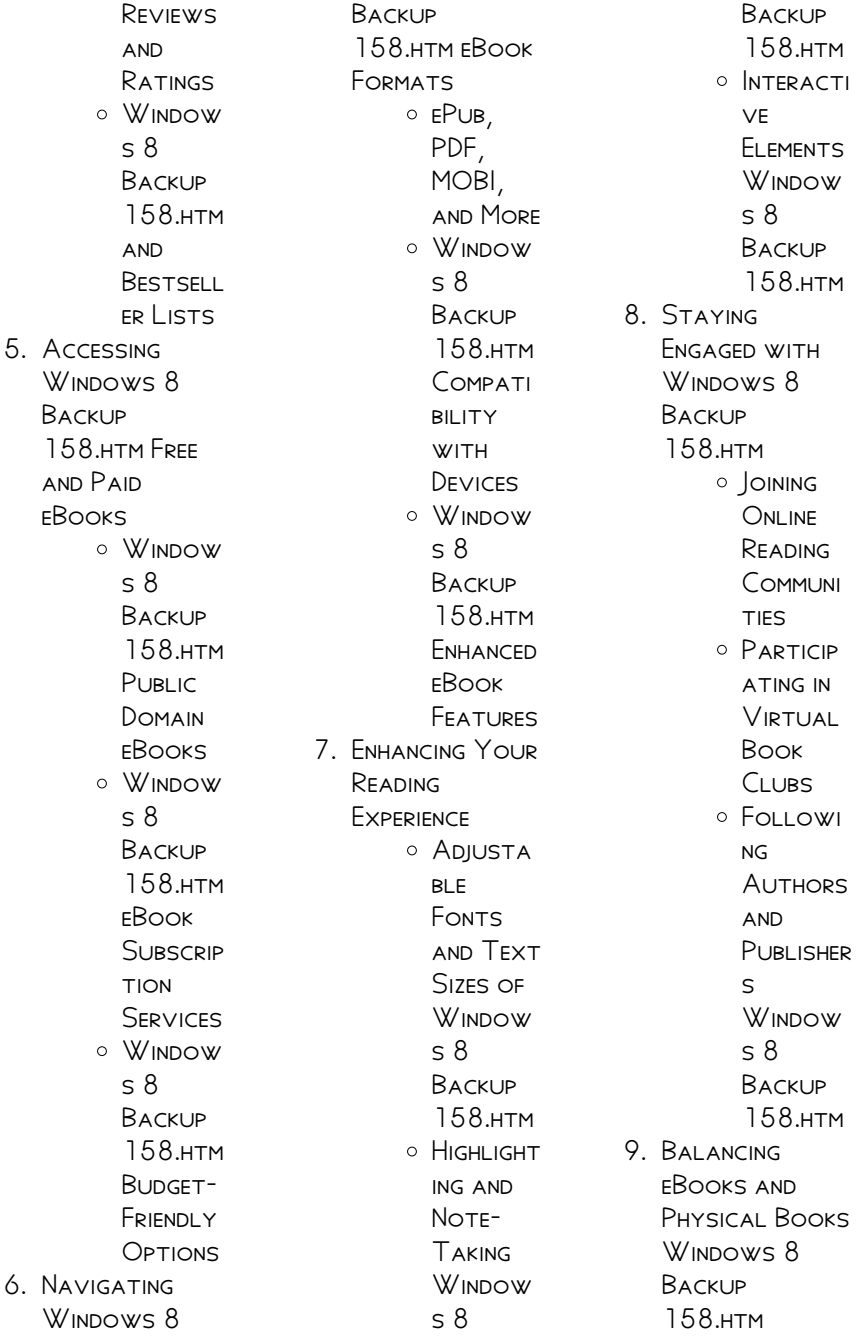

of a Digital Library O CREATING a Diverse **READING** Collecti on W<sub>INDOW</sub>  $S$ **BACKUP** 158.htm 10. Overcoming **READING CHALLENGES O DEALING** WITH Digital Eye **STRAIN O** MINIMIZING **DISTRACT** ions Managing **SCREEN** Time 11. CULTIVATING A Reading Routine WINDOWS<sub>8</sub> **BACKUP** 158.htm Setting Reading Goals Winnow s 8 Backup 158.htm Carving

**O** BENFFITS

 $OUT$ DEDICATE d Reading Time 12. Sourcing RELIABLE Information of WINDOWS<sub>8</sub> Backup 158.htm Fact-Checking eBook CONTENT of Winnow s 8 **BACKUP** 158.htm **O** DISTINGUI **SHING** CREDIBLE Sources 13. Promoting Lifelong Learning **O** UTILIZING eBooks for Skill Developm **FNT** Explorin  $\mathcal{L}$ **EDUCATIO NAL** eBooks 14. EMBRACING eBook Trends O INTEGRATI on of

MULTIMED ia Elements **O** INTERACTI ve and **GAMIFIED** eBooks

## WINDOWS 8 BACKUP 158.htm Introduction

WINDOWS 8 BACKUP 158.htm Offers over 60,000 free eBooks, including many classics that are in the public domain. Open Library: Provides access to over 1 million free eBooks, including classic literature and contemporary works. WINDOWS 8 BACKUP 158 HTM OFFERS A vast collection of books, some of which are available for free as PDF downloads, particularly older books in the public domain. Windows 8 BACKUP 158 HTM · THIS WEBSITE HOSTS A VAST collection of SCIENTIFIC ARTICLES, books, and textbooks. WHILE IT OPERATES IN A legal gray area due

to copyright issues, its a popular resource for finding various publications. Internet Archive for WINDOWS 8 BACKUP  $158$  htm  $\cdot$  Has an EXTENSIVE COLLECTION of digital content, including books, articles, videos, and more. It has a massive library of free downloadable books. Free-eBooks Windows 8 Backup 158 HTM Offers a diverse range of free eBooks across various genres. WINDOWS 8 BACKUP 158.htm Focuses mainly on educational books, textbooks, and business books. It offers free PDF downloads for educational purposes. WINDOWS 8 BACKUP 158 HTM PROVIDES A large selection of free eBooks in different genres, which are available for download in various formats, including PDF. FINDING SPECIFIC WINDOWS 8 BACKUP 158.htm, especially related to Windows 8 Backup 158.htm,

MIGHT RE CHALL ENGING as theyre often artistic creations rather than practical blueprints. However, YOU CAN EXPLORE THE following steps to search for or create your own Online SEARCHES: LOOK FOR websites, forums, or blogs dedicated to WINDOWS 8 BACKUP 158.htm, Sometimes enthusiasts share their designs or concepts in PDF format. Books and Magazines Some WINDOWS 8 BACKUP 158.htm books or magazines might include. Look for these in online stores or libraries. Remember that while Windows 8 Backup 158.htm, sharing copyrighted material without permission is not legal. Always ensure youre either creating your own or obtaining them from legitimate sources that allow sharing and downloading. Library Check if your local library offers eBook lending services.

Many libraries have digital catalogs WHERE YOU CAN borrow Windows 8 Backup 158.htm eBooks for free, including popular titles.Online Retailers: Websites like Amazon, Google Books, or Apple Books often sell eBooks. Sometimes, authors or publishers offer promotions or free periods for CERTAIN books.Authors **WEBSITE** Occasionally, authors provide excerpts or short stories for free on their websites. While this might not be the WINDOWS 8 BACKUP 158.htm full book , it can give you a taste of the authors WRITING STYLE SUBSCRIPTION SERVICES PLATEORMS like Kindle Unlimited or SCRIBD OFFER subscription-based access to a wide range of Windows 8 Backup 158.htm eBooks, including some popular titles.

## **FAQs ABOUT** WINDOWS 8 BACKUP 158.htm Books

How do I know which eBook platform is the best for me? Finding the best eBook platform depends on YOUR PEADING preferences and device compatibility. Research different platforms, read user reviews, and explore their features before making a choice. Are free eBooks of good quality? Yes, many reputable platforms offer high-quality free eBooks, including classics and public domain works. However, make sure to verify the source to ensure the eBook credibility. Can I read eBooks without an eReader? Absolutely! Most eBook platforms offer webbased readers or mobile apps that allow you to read eBooks on your computer, tablet, or smartphone. How do I avoid digital eye STRAIN WHILE READING

eBooks? To prevent digital eye strain, take regular breaks, adjust the font size and background color, and ensure proper lighting while reading eBooks. What the advantage of interactive eBooks? Interactive eBooks incorporate multimedia elements, quizzes, and activities, enhancing the reader engagement and providing a more immersive learning experience. Windows 8 Backup 158.htm is one of the best book in our library for free trial. We provide copy of Windows 8 Backup 158.htm in digital format, so the resources that you find are reliable. There are also many Ebooks of related with WINDOWS 8 BACKUP 158.htm. Where to download Windows 8 Backup 158.htm online for free? Are YOU LOOKING FOR WINDOWS 8 BACKUP 158.htm PDF? This is definitely going to save you time and

cash in something you should think about. If YOU TRYING TO FIND then search around for online. Without a doubt there are numerous these available and many of them have the freedom. HOWEVER WITHOUT doubt you receive WHATEVER YOU purchase. An alternate way to get ideas is always to check another WINDOWS 8 BACKUP 158 htm. This method for see exactly what may be included and adopt these ideas to your book. This site WILL ALMOST CERTAINLY help you save time and effort, money and stress. If you are looking for free books then you really should consider finding to assist you try this. Several of WINDOWS 8 BACKUP 158 HTM ARE FOR SALE to free while some are payable. If you arent SURE IF THE BOOKS YOU WOULD LIKE TO download works with for usage along WITH YOUR COMPUTER.

it is possible to download free trials. The free guides make it easy for someone to free access online library for download books to your device. YOU CAN GET FREE download on free trial for lots of books categories. Our library is the biggest OF THESE THAT HAVE literally hundreds of thousands of different products **CATEGORIES** represented. You will also see that there are specific sites catered to different product types or categories, brands or niches related with WINDOWS 8 BACKLIP 158.htm. So depending on what exactly you are searching, you WILL BE ABLE TO choose e books to suit your own need. Need to access completely for CAMPBELL BIOLOGY Seventh Edition book? Access Ebook WITHOUT ANY DIGGING. And by having access to our ebook online or by storing it on

your computer, you have convenient answers with WINDOWS 8 BACKUP 158.htm To get started finding WINDOWS 8 BACKLIP 158.htm, you are right to find our WEBSITE WHICH HAS A comprehensive collection of books online. Our library is the biggest of these THAT HAVE LITERALLY hundreds of thousands of different products represented. You will also see that there are specific sites catered to different categories or niches related with WINDOWS 8 BACKLIP 158.htm So depending on what exactly you are searching, you WILL BE ABLE TOCHOOSE ebook to suit your own need. Thank you for reading Windows 8 BackLIP 158 HTM. Maybe you have knowledge that, people have search numerous times for their favorite readings like this WINDOWS 8 BACKUP

158.htm, but end up in harmful downloads. Rather than reading a good book with a cup of coffee in the afternoon, instead they juggled with SOME HARMFUL BUGS inside their laptop. WINDOWS 8 BACKUP 158.htm is available in our book collection an online access to it is set as public so you can download it instantly. Our digital library spans in multiple locations, allowing you to get the most less latency time to download any of our books like this one. Merely said, WINDOWS 8 BACKLIP 158.htm is **UNIVERSALLY** compatible with any devices to read.

#### WINDOWS 8 BACKUP 158.htm :

ussf training plan template sgmoji YOUTHOPIA SG - OCT 11 2022 WFR HOW TO WRITE A training session plan pghdynamo org u s SOCCER DEVELOPMENT academy wikipedia may 2nd 2018 the u s soccer development academy da is an american soccer league considered the top tier of youth soccer in the united states formed in 2007 the league features youth academies and youth how to create an employee training plan WITH TEMPLATES - JUN 07 2022 WFB MAY 17 2022 learn step by step how to create a customized training plan for your employees use our free templates and checklists to help i think we d all agree that effective employee training is crucial to business success in fact roughly 70 of teams are investing more into employee training and skill building than in pre pandemic times ussf training plan

template speakings gestamp - Jul 08 2022

WER MAY 11 2023 ussf training plan template any player interested in playing for lionville soccer club in 2018 19 may attend a training session with the current travel teams ahead of 2018 tryouts how to WRITE A TRAINING session plan prepared by the us youth soccer coaching education department expansion of major league soccer has occurred u s soccer curriculum sportsengine - Mar 16

2023

WER INDIVIDUAL PLAYERS and teams will train to be resilient to high intensity action strength power strong players develop their speed more quickly prevent injuries and are more competitive in games psychosocial respect discipline players will adapt to a role on the team and respect teammates coaches referees and opponents ussf wikipedia - Apr 05 2022

WER USSE MAY REFER TO united states servicemen s fund a support organization for soldier and sailor resistance to the vietnam war and the u s military united states soccer federation governing body of soccer in the united states united states social forum activist organization united states space force the space SERVICE BRANCH OF THE united 20 2 1 u s soccer **BLENDED D LICENSE** course guide - Jul 20 2023 WER 7 TO PLAN CREATE ORGANIZE FACILITATE and reflect on 2 p p p training sessions based on the same goal in 1 week 8 to implement a plan for child safety and risk management 9 to demonstrate an understanding of how to inform involve and inspire parents the d license course is specifically designed for coaches working in the grassroots ussf lesson plans

goalkeepers in game like environments lisa

WER FUNCTIONAL training for

## form vs content

hatrik soccer - May 18 2023 WEB JAN  $6$  2017 usse lesson plans form vs content january 6  $2017$  hatrik  $10$  this is a great rant sent to me by chad mcnichol twitter balonfoot a YOUTH SOCCER COACH in arizona it raises some great questions ABOUT BOTH USSE coaching education and ussf coaching orthodoxy take a look at the email and the accompanying lesson plan scott u s soccer learning  $C$ *ENTER* - IUN 19 2023 WEB THE U S SOCCER learning center is a learning management system designed to house all u s soccer educational programs STARTING WITH coaching and referee programs sign up for a free account and YOU CAN TAKE PART IN online courses browse for in person courses in your area and track your u s soccer licenses and other **CERTIFICATIONS** 

united states space

2022

force - Nov 12 2022 WEB CREATE USSE course funding training lessons the proficiency levels of a competency and provide examples of observable behaviors for each proficiency level basic intermediate advanced training plan phase 7 equipment phase 8 objectives tests phase 9 poi course chart phase 10 static ussdcc com - App 17 2023 WEB U S SOCCER D license resource packet is a comprehensive guide for coaches who WANT TO IMPROVE THEIR skills and knowledge in the game it covers topics such as coaching philosophy methodology planning analysis and evaluation it also provides practical exercises and activities for different age groups and levels of play online resource library united soccer coaches - Dec 13

cole college highschool professional GOAI KEEPING swapportunities in the attacking third 9v9 30 under coaches voice academy session plan defending and counter attacking in a 1 4 4 2 featuring lee johnson document college highschool professional stage 5 **ATTACKING** ussf learning center and introduction course 205 sports - Jan 14 2023

web the us soccer federation ussf provides a variety of online learning experiences through their digital learning center in order to access these materials you must go to their web site and create an account once you have an active account you will then click on the free introductory course step 1 access ussf

learning read more ussf learning headquarters u s space force office of the chief of space - Mar 04 2022 WEB DEC 6 2021 THE u s space force ussf campaign support plan csp is a strategic document that outlines how the ussf will provide space capabilities and effects to the joint force and the nation the csp describes the ussf vision mission priorities and objectives for the next five years as WFIL AS THE KEY initiatives and actions to achieve them the ussf training plan

template stage gapinc com - Sep 10 2022 WFR 2 USSF TRAINING plan template 2023 07 19 skills and DRILLS OF BASKETBALL but very few hit on the tactical skills of the game the situational decisions players and coaches MAKE THAT OFTEN determine the outcome of games that s where COACHING BASKETBALL technical and tactical skills an american sport education program asep publication u s soccer federation c license course guide - Sep 22 2023 WEB USSE COACHING education philosophy AND PRINCIPI ES  $4$  PL AN application think forward u s soccer c license course guide 6 learning experience 1 ning designing executing and evaluating training session based on the long term development plan training and COACHING methodologies five things to know about play practice play u s soccer - Feb 15 2023 web feb 27 2018 stage 1 play when players arrive to practice the first RESPONSIBILITY OF THE coach is to create an environment that is safe engaging and fun in the first play phase players engage in **SMALL** lesson plan form

sportsengine - Aug 21 2023 WEB I ESSON PLAN FORM name date topic key coaching points **ACTIVITY** ussf license d coaching course notes brant wojack - Oct 23 2023 WER LISSE PERIODIZATION semantics macro cycle long term plan 1 or more years multi year meso cycle shorter term plan SEASON TO YEARLY PLAN for example pre season preparation 4 to 8 weeks competitive league season 8 to 12 weeks championship season playoffs 2 to 4 weeks micro cycle ussf training plan template help discoveram - May 06 2022 web major league soccer the north american soccer league and the united soccer leagues how to write a training session plan prepared by the us youth soccer coaching education department expansion of major

league soccer has occurred several times since the league began play in 1996 major league soccer was established as the top level of free training plan templates for business use smartsheet - Aug 09 2022 WEB MAY 31 2018 1 annual training plan template download annual training plan template microsoft word google docs smartsheet when to use it to plan organize and track an annual training plan this comprehensive annual training plan template is available as a word file a google doc and a pdf libro para aprender  $HEBREO$  DESC $[$ <sup>2</sup> RGALO gratis - Dec 27 2022 web aprendiendo hebreo el alfabeto libro de actividad abecedario hebreo mar 12 2021 seminario electivo de hebreo para alumnos interesados em tener conocimientos downloadable free pdfs aprendiendo

hebreo el alfabeto libro - Oct 25 2022 WEB APRENDIENDO hebreo el alfabeto libro de actividad 1 aprendiendo hebreo el alfabeto libro de actividad my first 100 words hidden treasures in the book of job reasons aprendiendo hebreo el alfabeto libro de actividades by pip - Jun 20 2022 web sep 14 2023 de libros judios pdf aprendiendo hebreo el alfabeto libro de actividades reid un buen libro para aprender hebreo pdf gratis los escritura alfabeto hebreo aprendiendo hebreo el alfabeto libro de - Jul 02 2023 web may 5 2020  $Div[$   $R$   $R$   $T$  $E$  $T$  $E$  $ENSE[$ ?  $P$  NDOLES A TUS  $N[\overline{P}]$  OS EL ALFABETO hebreo con nuestra serie aprendiendo hebreo el alfabeto con la ayuda de **HULDAH** aprendiendo hebreo el alfabeto libro de actividades para - Jun 01 2023

WER APRENDIENDO hebreo el alfabeto libro de actividades incluye la tabla del alfabeto hebreo con HEBREO PICTOGR<sup>P</sup> FICO paleo y moderno dos hojas de actividades  $PR<sup>2</sup>$  CTICAS amazon com aprendiendo hebreo el alfabeto libro de - Oct 05 2023 WEB ABECEDARIO abecedario el abc de las letras vocales y **CONSONANTES** aprendiendo hebreo el alfabeto libro de actividades like abecedario de trazos para colorear trazos **DE** aprendiendo hebreo el alfabeto libro de actividades - Mar 30 2023 web con la ayuda de huldah dauid del ministerio her royal roots hemos creado un libro de actividades que te  $AYUDAR$   $A ENSE$   $ARLES$ A TUS NIP OS LAS BASES del alfabeto hebreo a l A aprendiendo hebreo el alfabeto libro de actividad - Mar 18

## 2022 web nuestro libro de actividades para aprender hebreo el alfabeto es la herramienta perfecta para ayudarlo a  $ENSE$  $[$  AR A LOS NI $[$  $]$  OS los conceptos **BP** SICOS DEL IDIOMA hebreo mientras curso de hebreo como aprender hebreo el  $AIEARETO HERREO - SEP$ 23 2022 web bienvenido a alfabetohebreo com  $ENCONTRAR$  $\boxed{?}$  S MATERIAL DID**P** CTICO PARA aprender el alfabeto hebreo llamado alef BET O ALEFATO  $APRENDER[$  S LA FORMA Y nombre de las letras aprendiendo hebreo el alfabeto libro de actividades by pip - Apr 18 2022 web aprendiendo hebreo el alfabeto libro de actividades aprender el alfabeto HEBREO  $C$ ? MO APRENDER a escribir hebreo aprendiendo hebreo el alfabeto libro de actividades para aprendiendo hebreo el alfabeto libro de actividades the - Jan

#### 28 2023

web aprendo el abc 003 en 2020 aprender el abecedario libro 28 MEIORES IMP GENES DE aprender el alfabeto alphabet aprendiendo hebreo el alfabeto libro de actividades aprendiendo hebreo el alfabeto libro de actividades by pip - Dec 15 2021

#### aprendiendo hebreo el libro de actividades del alfabeto - Jan 16 2022

 $C<sub>1</sub>$  MO APRENDER A escribir hebreo ehow en  $FSPA\overline{P}$  of May 20 2022 WEB UN LIBRILLO  $\mathsf{B}[\overline{?}]$  SICO para el estudio del idioma hebreo aprende el alfabeto las vocales y la  $PRONUNCIACI$  N UTILIZA UN ENFOQUE  $CL$  $\overline{?}$  SICO Y fundamental que se ha probado con el aprendiendo hebreo el alfabeto libro de actividad pdf db csda - Aug 23 2022 WEB MAY 16 2023 aprendiendo hebreo el alfabeto libro de actividades by pip reid

bible pathway adventures hebreo PARA MOSTRARTE C**P** MO  $LOS$  HEBREOS ENTEND $\overline{R}$  AN cada letra aprendiendo hebreo el alfabeto libro de actividades by pip - Sep 04 2023 web con la ayuda de huldah dauid del ministerio her royal roots hemos creado un libro de actividades que te  $AYUDAR$   $A ENSE$   $ARLES$  $A$  TUS NI $\overline{P}$  OS LAS BASES del alfabeto hebreo a l A aprendiendo hebreo el alfabeto libro de actividades paperback  $-$  Apr 30 2023 WFB SFP 20 2023 aprendiendo hebreo el alfabeto libro de actividades incluye la tabla del alfabeto hebreo con hebreo pictogr fico paleo y moderno dos hojas de aprendiendo hebreo el alfabeto libro de actividades para - Aug 03 2023 web con la ayuda de huldah dauid del ministerio her royal roots hemos creado un libro de

actividades que te  $AYUDAR$  $N A$  $ENSE$  $[$  ARLES A TUS  $N[\overline{P}]$  OS LAS BASES DEL alfabeto hebreo a inicio alfabeto hebreo - Jul 22 2022 WEB NOV 20 2021 step 1 aprende el alfabeto hebreo aunque esto puede parecer obvio no puede exagerarse su importancia este alfabeto contiene muchos significados aprendiendo hebreo el alfabeto libro de actividades by pip - Nov 25 2022  $WEB VERS  $[P]$  N$ amontes28 gumroad com l pbwmq el alfabeto hebreo clase  $N<sup>2</sup>$  MERO  $\overline{C}$  explico un poco sobre la historia del idioma hebreo alguna curiosidades las letras del aprendiendo hebreo el alfabeto libro de actividades by pip - F<sub>FR</sub> 14 2022 web hebreos letras en aprender arameo introduccion al idioma aprender el alfabeto hebreo 8a0b56 aprendiendo hebreo el

alfabeto libro de actividades aprendiendo a leer aprendiendo hebreo el alfabeto libro de **ACTIVIDADES PAPERBACK**  $-$  FEB 26 2023 WFR APRENDE HEBREO con un libro de  $EERCICIOS M<sub>2</sub>3$  S DE  $50$ P**P** GINAS DE EJERCICIOS EN BENEFIT FROM SELLING hebreo para ayudarte a aprender las  $PALABRAS$  Y FRASES M $\boxed{?}$  S LETTER BEGIN THE LETTER importantes del idioma **SUGERIMOS** how to write a killer sales proposal examples and best  $ZENDESK - Aug 01$ 2022 WFB AUG 16 2023 how to write a killer sales proposal examples and best practices a successful sales proposal can make the difference between WINNING OR LOSING A SALE LEARN REST practices for writing a proposal that helps you close more deals by donny kelwig CONTRIBUTING WRITER last updated august 16 2023 how to write a proposal letter for

WHOLESALE BIZFLUENT -Jan 06 2023 WEB SEP 26 2017 make a list of businesses to send the LETTER TO CREATE A list of businesses that sell products similar to yours or BUSINESSES THAT COULD YOUR PRODUCTS STATE the purpose of the by introducing your company and stating the reason for the letter letter for asking distributorship sample LETTERS IN ENGLISH -Mar 28 2022 WEB JUL 9 2021 **I AM** WRITING THIS LETTER TO request you for providing me us with the distributorship of your company our company is dealing WITH MENTION AND holds a good market value and reputation it is to most humbly request you to kindly consider our application and provide us with the distributorship of product name DISTRIBUTOR REQUEST

letter and marketing proposal free sample - FER 24 2022 web sep 12 2016 answer distributor request letter toward distribution manager makeup revolution london SUBIECT APPLICATION for distributorship in turkey my sir madam i am writing this zuschriften at notify YOU THAT MY COMPANY advo limited is willing to winning distributorship of YOUR PRODUCTS IN **TURKEY** manufacturing and distribution sample proposal 5 steps - Nov 04 2022 WEB SAMPLE BUSINESS proposals manufacturing and distribution sample proposal view manufacturing and distribution sample proposal or add to cart 79 this sample plus word templates wizard software more how to write your own manufacturing and distribution proposal

free sample letter to

become a distributor RETAILER DEALERSHIP -Jun 11 2023 WEB SAMPLE LETTER TO become distributor this free template of a letter to become a distributor may be used to request information about BECOMING A RETAILER dealership or other affiliate use the pre WRITTEN SAMPLE AND insert proposal letter to a company free sample LETTERS - SFP 02 2022 WFR AUG 28 2018 dear sir or madam i am WRITING THIS I FTTFR ON behalf of name of the supplier suppliers to remind to you to clear our payments for your last order YOU HAVE ALWAYS made payments on time but this time however we are yet to receive our payment i believe there has been some problem because of WHICH THE proposal letter to

supply products template - Jun 30 2022 WFR INSTANTI Y

download proposal letter to supply products sample example in microsoft word doc google docs apple pages format quickly customize easily editable printable how to write a business proposal LETTER WITH EXAMPLES -Jul 12 2023 WEB JUL 18 2023 1 create a business header write your contact information at the top of the letter followed by the date then add the contact information of the recipient if you re sending an email proposal you ll use a subject line with your name and general purpose instead of a business header 2 address the recipient properly official distributor letter 6 examples  $FORMAT SAMPIF - SFP$ 14 2023 WEB IN THIS ARTICLE WE talk about official DISTRIBUTION LETTER how to write one and THE CONCEPTS surrounding it as

WFIL AS THE BUSINESS OF DISTRIBUTING products you may also see notice letter examples

#### letter of intent to become a distributor fill out sign online -

May 30 2022 WFR UPI OAD A document click on new document and select the form importing option upload letter of intent to become a distributor from your device the cloud or a protected url make ADIUSTMENTS TO THE sample utilize the top and left side panel tools to edit letter of intent to become a distributor

#### proposal letter examples 66 samples in pdf doc - Apr 09

2023 web while there are no firm rules as to how the letter must be WRITTEN THERE ARE A few standard guidelines that must be noted to make sure THE LETTER CARRIES OUT its purpose effectively to help YOU WRITE A professional

how to write a proposal letter with template and example - May 10 2023 WEB JUL 31 2023 1 introduce yourself and provide **BACKGROUND** information the goal of your proposal s introduction is to gain the interest of YOUR READER THIS paragraph should include basic information about your company and an overview of the topic to make it clear what THE RECIPIENT WILL BE **READING** beverage distributor product sales sample

proposal letter refer

## proposal - Aug 13 2023 web beverage distributor product sales sample proposal scroll down to read the first part of this SAMPI F WHEN purchased the complete sample is 12 pages long and is WRITTEN USING THESE proposal pack CHAPTERS COVER LETTER title page table of

contents market trends wholesale price list company information products facilities distribution SAMPI F I FTTFR FOR proposal for sole DISTRIBUTORSHIP template - Dec 05 2022 WER SAMPLE LETTER FOR franchise proposal sample letter for NOTICE OF DEFAULT IN franchise agreement sale of business property barter bill of sale assignment and bill of sale of equipment and machinery sample letter for proposal to purchase the assets of mining business management assessing the primary and support activities in the value business proposal letter for DISTRIBUTORSHIP SAMPLE IN PDE WORD - FEB  $07$ 2023 WEB SAMPLE BUSINESS proposal letter for distributorship if you are looking to become a distributor for a company you will need to write a

business proposal LETTER THIS LETTFR should outline your interest in becoming a distributor as well as your **QUALIFICATIONS** FREE 3 DISTRIBUTION agreement letter samples in pdf ms word - Oct 03 2022 WER SAMPLE LETTERS free 3 distribution agreement letter samples in pdf ms word a lot of people want to open and establish a business however many also fail due to not addressing an issue that the market needs or not introducing a profitable product sample letter for proposal for sole distributorship pdf doc - Apr 28 2022 WEB THE PURPOSE OF A sample letter for a proposal is to outline and present a proposed plan or idea

**SAMPLRE PROPOSIALA** CEEATERANO BERSUASSAVE **DISNTHER UTHOR ETFTAR AIMS** TOMPANY NOE THE recipient to accept the proposal and take appropriate action

 $-$  Oct 15 2023 web hereunder is an example of an introduction and proposal letter to THE COMPANY manufacturer to get a distributorship license template your organization name office address **132 sampile proposalte** NTEMPLONT TESHEN OF FICER **NAMEOSOFT HEUCORIPANY GLEO CHADDRESS** location zip code hello mr ms greetings of the day

 $-MAP$   $\bigcap$   $R$ 

2023

#### Windows 8 Backup 158.htm

WER GET 32 FREE examples of proposal templates these easy to use fillable guides give you an outline to follow and help you organize your information

Best Sellers - Books ::

[the abs diet david](http://www.forumswindows8.com/fill-and-sign-pdf-form/browse/?k=the_abs_diet_david_zinczenko.pdf) [zinczenko](http://www.forumswindows8.com/fill-and-sign-pdf-form/browse/?k=the_abs_diet_david_zinczenko.pdf) [thank you for being my](http://www.forumswindows8.com/fill-and-sign-pdf-form/browse/?k=thank_you_for_being_my_friends.pdf) **FRIENDS** [telling time by the](http://www.forumswindows8.com/fill-and-sign-pdf-form/browse/?k=Telling-Time-By-The-Hour-Worksheets.pdf) [hour worksheets](http://www.forumswindows8.com/fill-and-sign-pdf-form/browse/?k=Telling-Time-By-The-Hour-Worksheets.pdf) [the 7 highly effective](http://www.forumswindows8.com/fill-and-sign-pdf-form/browse/?k=the-7-highly-effective-habits-of-teenager.pdf) [habits of teenager](http://www.forumswindows8.com/fill-and-sign-pdf-form/browse/?k=the-7-highly-effective-habits-of-teenager.pdf) [the anxious christian](http://www.forumswindows8.com/fill-and-sign-pdf-form/browse/?k=the_anxious_christian_can_god_use_your_anxiety_for_good.pdf) [can god use your](http://www.forumswindows8.com/fill-and-sign-pdf-form/browse/?k=the_anxious_christian_can_god_use_your_anxiety_for_good.pdf) [anxiety for good?](http://www.forumswindows8.com/fill-and-sign-pdf-form/browse/?k=the_anxious_christian_can_god_use_your_anxiety_for_good.pdf) [tens and ones math](http://www.forumswindows8.com/fill-and-sign-pdf-form/browse/?k=tens_and_ones_math_games.pdf) [games](http://www.forumswindows8.com/fill-and-sign-pdf-form/browse/?k=tens_and_ones_math_games.pdf) [the 91st psalm for](http://www.forumswindows8.com/fill-and-sign-pdf-form/browse/?k=the_91st_psalm_for_protection.pdf) **PROTECTION THATS MY LOVE STORY** [download](http://www.forumswindows8.com/fill-and-sign-pdf-form/browse/?k=Thats-My-Love-Story-Download.pdf) TERRY PRATCHETT [raising steam](http://www.forumswindows8.com/fill-and-sign-pdf-form/browse/?k=Terry_Pratchett_Raising_Steam_Paperback.pdf) **PAPERBACK** [thai street food by](http://www.forumswindows8.com/fill-and-sign-pdf-form/browse/?k=thai-street-food-by-david-thompson.pdf) DAVID THOMPSON